## MIDLAND 77-255ESP2

**Expanded Frequency Modification**

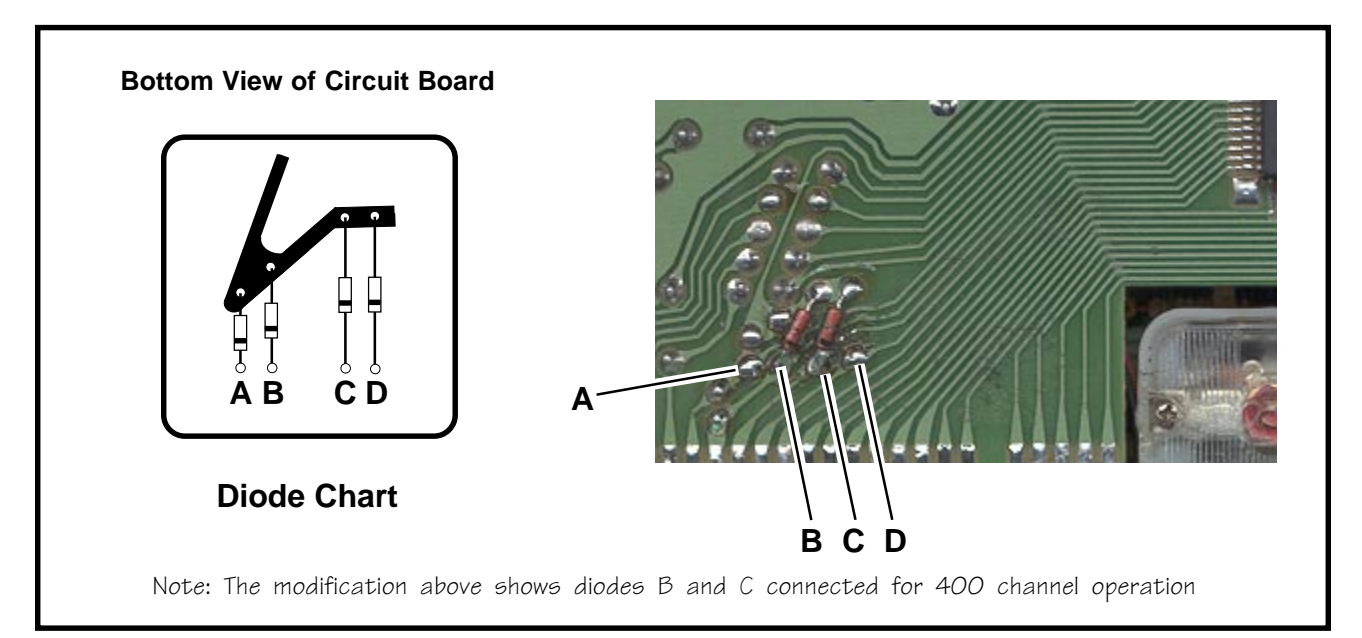

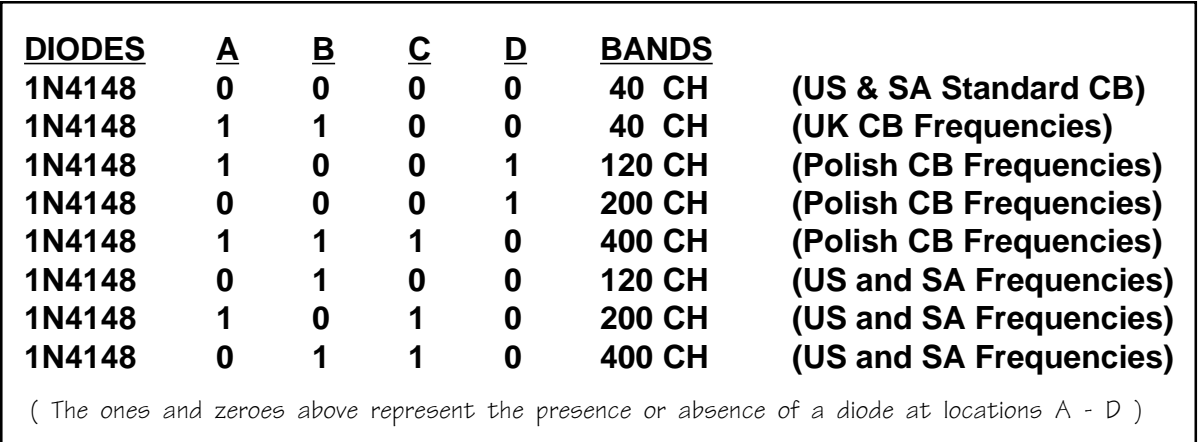

## **Installation:**

- **\* Remove the covers from the radio and locate the microprocessor pads shown in the diagram above. (The pads shown may be under a strip of rubber placed on the circuit board)**
- **\* Solder a 1N4148 diode (or 1N914 etc.) into the proper position(s) A through D represented by the frequency chart shown. Choose the desired band(s) of operation and solder each diode into place as indicated by a one on the chart. Positions with zero do not require a diode.**
- **\* There is no indicator on the LCD display as to which band the unit is operating on. The channel selector will step up or down into the next band by continuously rotating it past channel 1 or 40. Use the M1, M2, or M3 buttons to store a favorite frequency on one of the extra bands and you will always know which band the unit is operating. Example: M1 = 26.515 Mhz (Ch 1 Lo) M2 = 26.965 Mhz (Ch 1 Normal) M3 = 27.415Mhz (Ch 1 HI)**
- **\* To set Memory buttons, select the channel and band, press and hold the memory button for 3 sec. until it beeps twice. your selection will now be stored until the power plug is removed.**